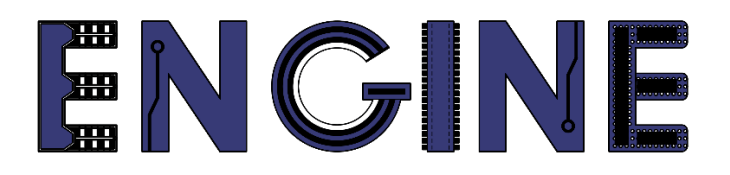

**Teaching online electronics, microcontrollers and programming in Higher Education**

### **Output 2: Online Course for Microcontrollers: syllabus, open educational resources**

Practice leaflet: Module\_2-1 pins as outputs

**Lead Partner: International Hellenic University (IHU)**

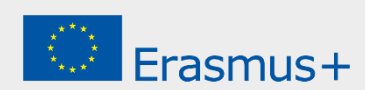

## **Δήλωση**

Αυτό το αρχείο συντάχθηκε στο πλαίσιο του έργου ENGINE. Όπου έχουν χρησιμοποιηθεί άλλα δημοσιευμένα και αδημοσίευτα υλικά, αυτά έχουν αναγνωριστεί.

### **Πνευματική ιδιοκτησία**

#### **© Copyright 2021 - 2023 the [ENGINE](http://www.engined.eu/) Consortium**

Warsaw University of Technology (Poland)

International Hellenic University (IHU) (Greece)

European Lab for Educational Technology- EDUMOTIVA (Greece)

University of Padova (Italy)

University of Applied Sciences in Tarnow (Poland)

Όλα τα δικαιώματα διατηρούνται.

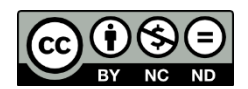

Αυτό το έγγραφο έχει άδεια [Creative Commons Attribution-NonCommercial-](http://creativecommons.org/licenses/by-nc-sa/4.0/) NoDerivatives 4.0 [International License.](http://creativecommons.org/licenses/by-nc-sa/4.0/)

Αυτό το έργο έχει χρηματοδοτηθεί με την υποστήριξη της Ευρωπαϊκής Επιτροπής. Αυτή η έκθεση αντικατοπτρίζει μόνο τις απόψεις του συγγραφέα και η Επιτροπή δεν μπορεί να θεωρηθεί υπεύθυνη για οποιαδήποτε χρήση των πληροφοριών που περιέχονται σε αυτήν.

# Πίνακας Περιεχομένων

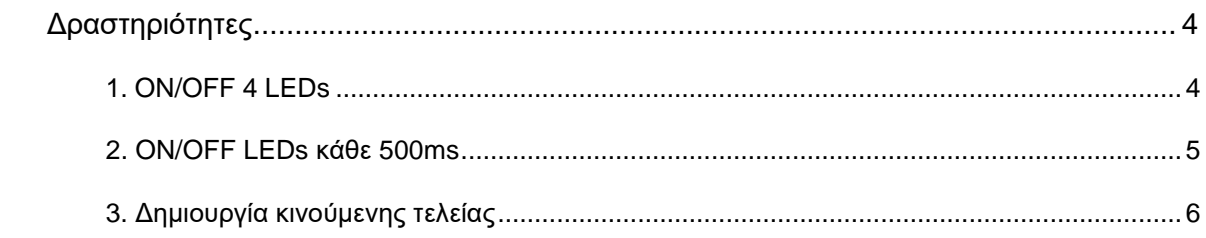

### <span id="page-3-0"></span>**Δραστηριότητες**

#### <span id="page-3-1"></span>**1. ON/OFF 4 LEDs**

Στόχος της δραστηριότητας είναι να μείνουν μόνιμα αναμμένα 4 LEDs, ενώ τα άλλα 4 σβηστά.

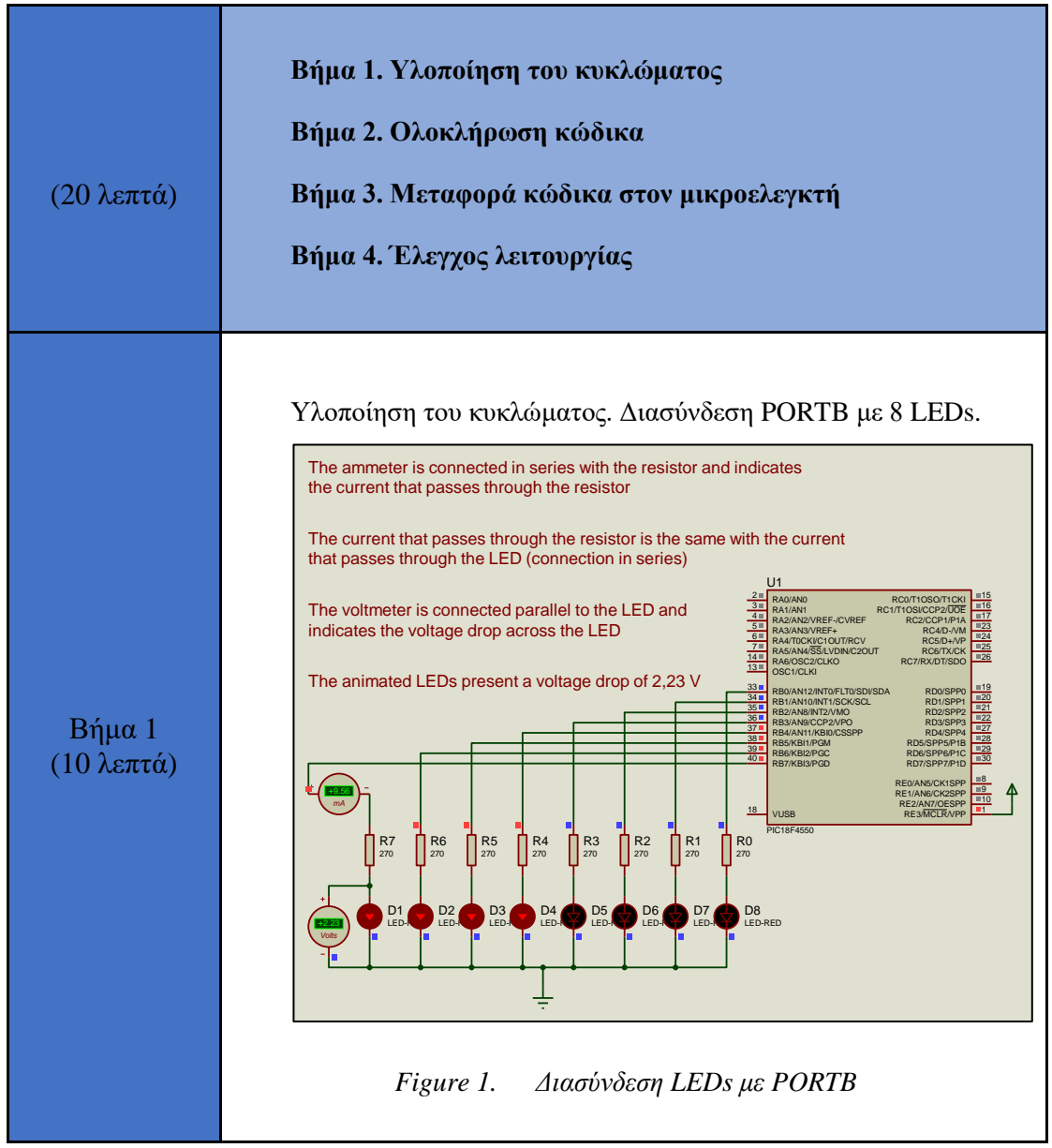

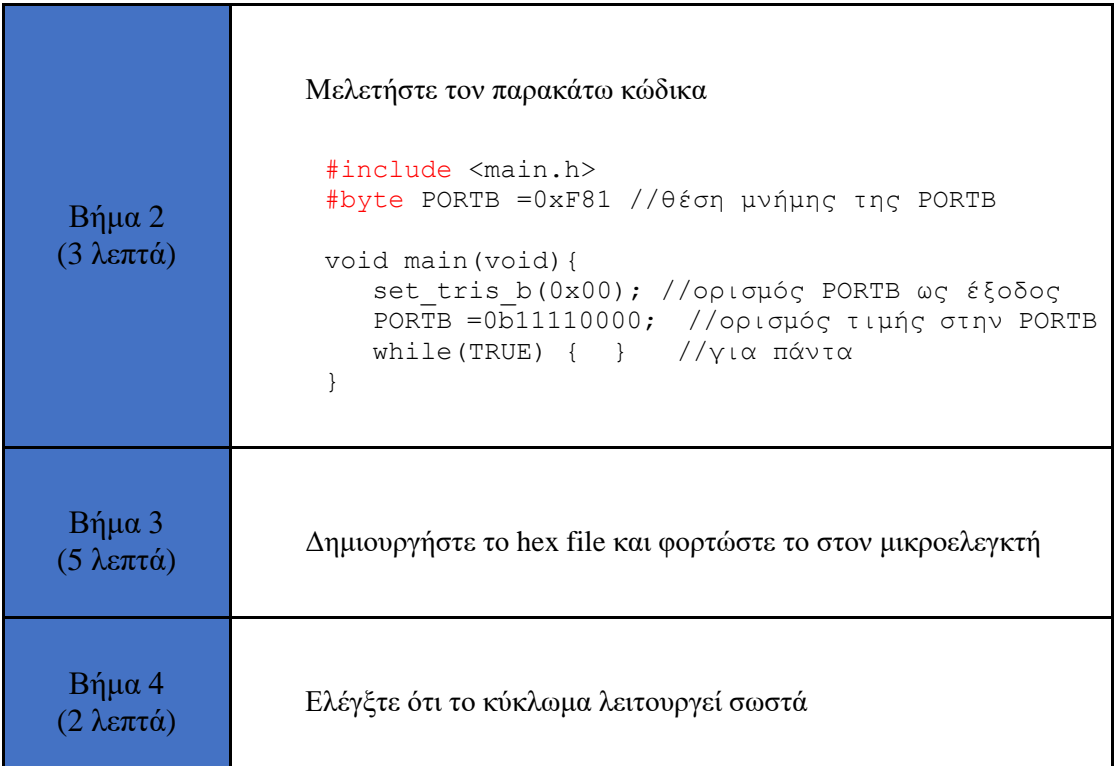

#### <span id="page-4-0"></span>**2. ON/OFF LEDs κάθε 500ms**

Σε αυτήν την δραστηριότητα θέλουμε να ανάβουν και να σβήνουν τα 8 LEDs, κάθε μισό δευτερόλεπτο.

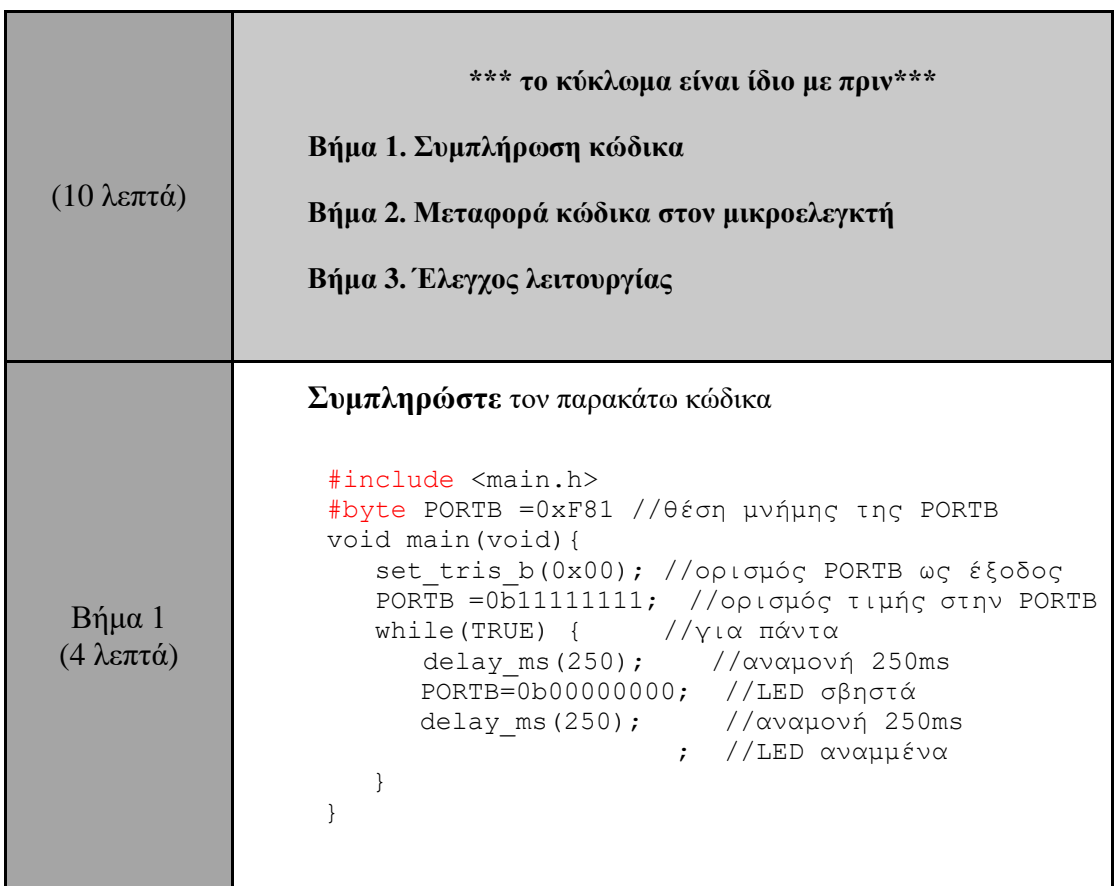

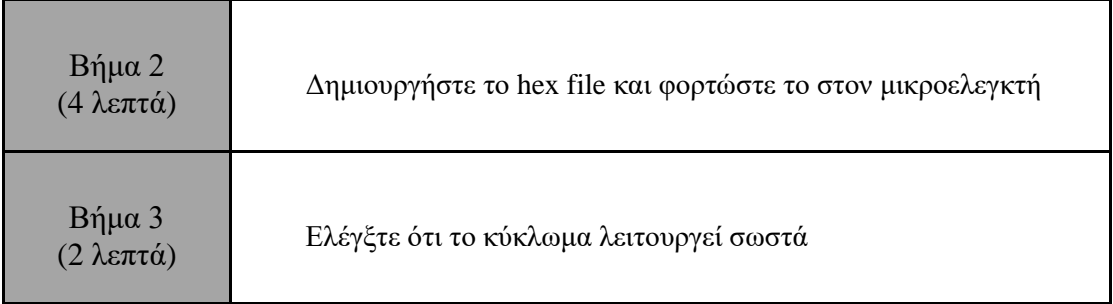

#### <span id="page-5-0"></span>**3. Δημιουργία κινούμενης τελείας**

Στόχος της δραστηριότητας είναι να δημιουργηθεί μια κινούμενη τελεία από τα 8 LEDs.

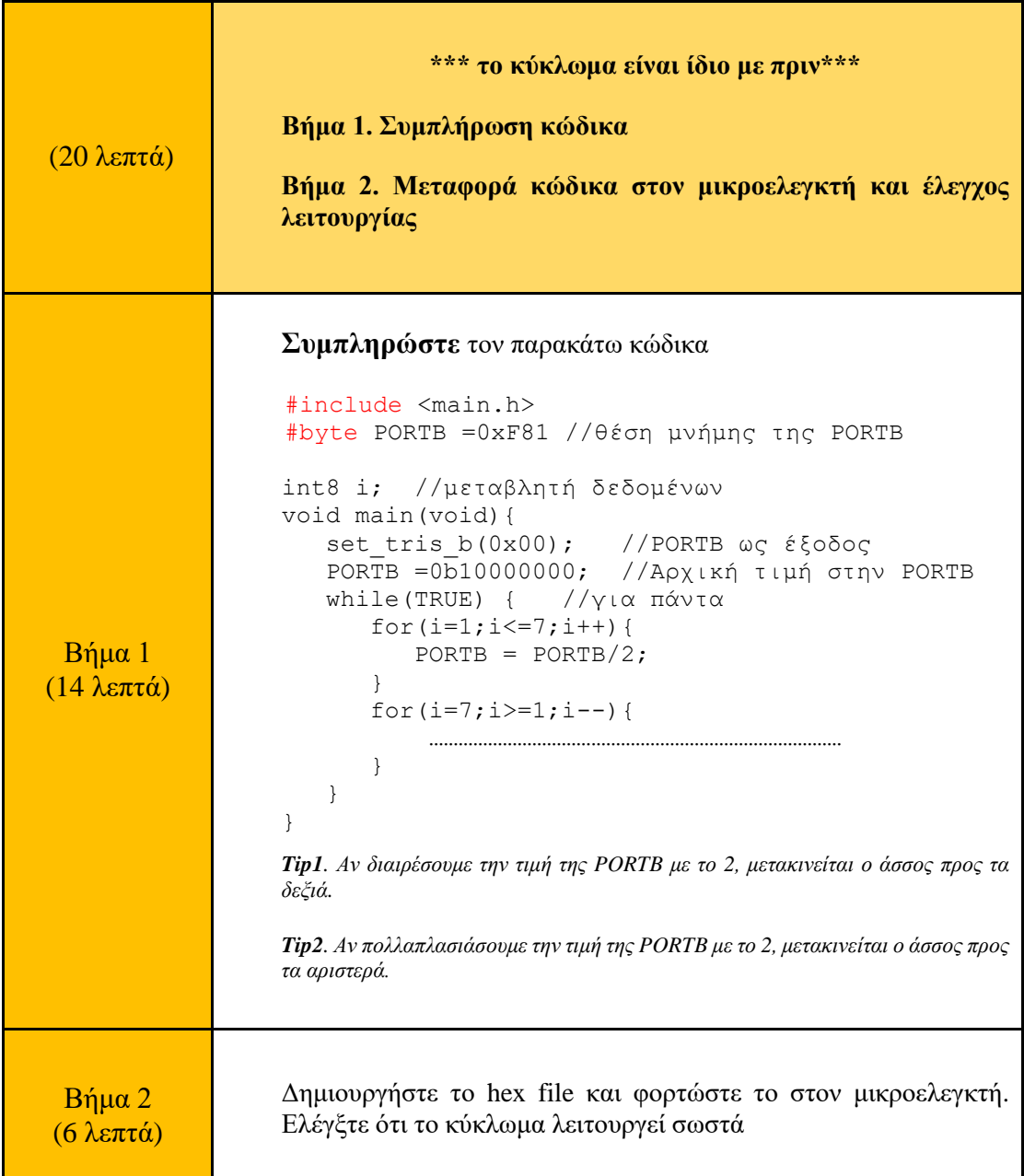